# **PCM-3643 PC/104 8-Port RS-232 Module**

# **Startup Manual**

# **Introduction**

EMAC, Inc. introduced its new PC/104-compatible communication module with eight individually configurable RS-232 ports, PCM-3643. Targeting embedded system customers with a need for highspeed and shared IRQ ports, high -performance PCM-3643 is especially suitable for multitasking environments. The PCM-3643 provides versatile function settings to meet users needs. These function settings include Standard/Enhance setting, Independent/Shared IRQ setting and Speed setting. Standard/Enhance setting can help users to flexibly use base address. Especially in Enhance setting, different base addresses can be set according to the application. In Shared IRQ setting, all eight interrupt ports can be specified to one. This solves IRQ insufficiency problems within the embedded system. In Speed setting, the PCM-3643 allows transmission rate up to 921.6 kbps. It improves the performance of the system.

# **Packing List**

Before you begin installing your card, please make sure that the following materials have been shipped:

- 1 PCM-3643 PC/104 Multi COM Port module
- 1 Start-up manual
- 1 CD-ROM or Disks for utility, drivers, and manual (in PDF format)
- COM Port Cable= (1 COM Port cable for PCM-3643-4, and 2 COM Port cables for PCM-3643-8)

If any of these items are missing or damaged, contact your distributor or sales representative immediately.

Note 1: For detailed contents of the PCM-3643, please refer to the enclosed CD-ROM or disk (in PDF format).

For more information on this and other EMAC products, please visit our website at:

**http://www.emacinc.com**

For technical support and service, please visit our support website at:

**http://www.emacinc.com/technical\_support.htm**

This manual is for the PCM-3643 Rev.A1

Printed in Taiwan

1st Edition<br>April 2001

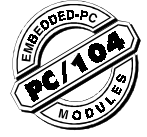

Note 2: Acrobat Reader is required to view any PDF file. Acrobat Reader can be downloaded at: **www.adobe.com/ Prodindex/acrobat/readstep.html** (Acrobat is a trademark of Adobe.)

# **Features**

### **PCM-3643 PC/104 8-port RS-232 Module**

- Chipset: Standard 16550, 16650 or 16750 compatible chipsets for serial ports
- Channel: 4/8 port RS-232 support
- IRQ: 3, 4, 5, 7, 9, 10, 11, 12
- Baud rate:  $50 \sim 921.6$  kbps
- Charter length: 5, 6, 7 or 8 bits
- Stop bits: 1, 1.5, 2
- Parity: none, even, odd
- Data signals: TxD, RxD, RTS, CTS, DTR, DSR, DCD, RI, GND

# **Mechanical and Environment**

- Power consumption: +5 V @ 400 mA (typical)
- Power requirement: +5 V@ ± 5% tolerance on power supply
- Size/Weight: 96 mm x 90 mm (3.8" x 3.5"), .084 kg (.185lb)
- Operating Temperature.:  $0 \sim 60^{\circ}$  C (32 ~ 140°F)
- Storage Temperature:  $-40 \sim 85^{\circ}$  C ( $-40 \sim 185^{\circ}$ F)
- Operating humidity: 0 ~ 90% Rel Humd., noncondensing

# **Installation**

#### **Connectors and jumpers**

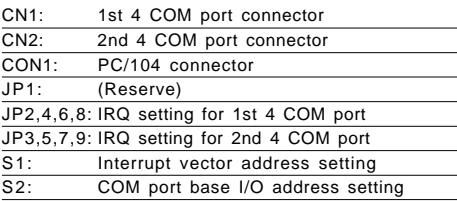

# **Mechanical Drawing**

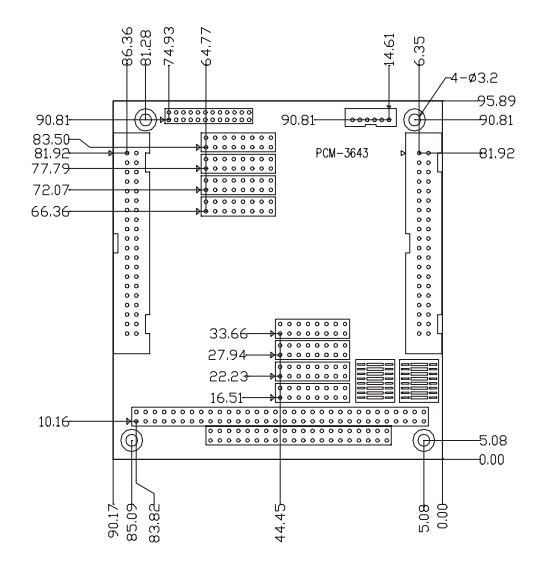

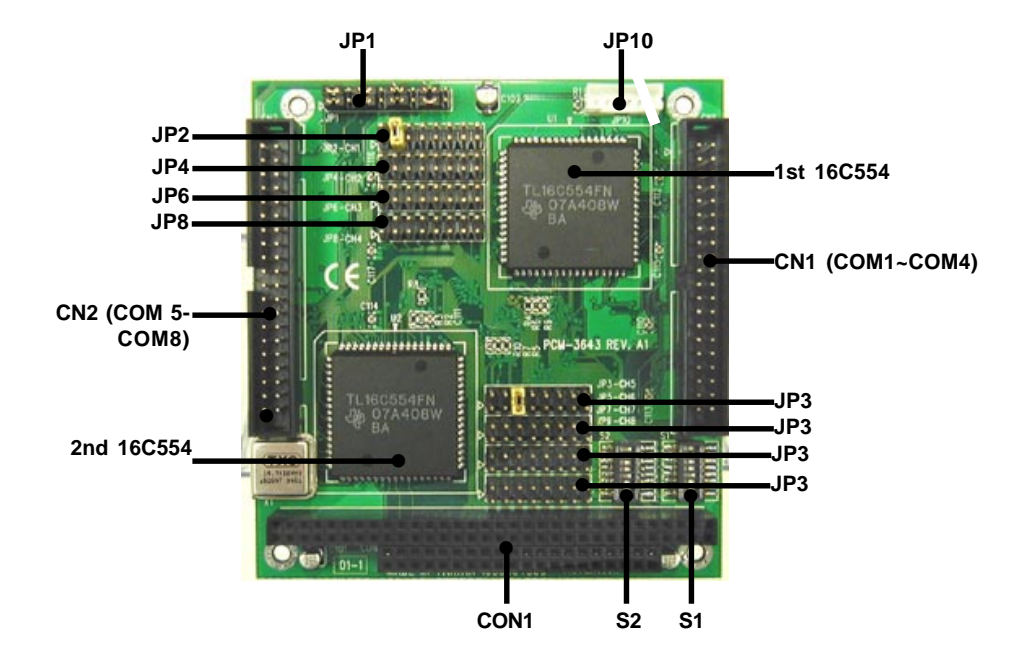

### **(1) S1: Interrupt vector address setting/ I/O addressing mode/ IRQ sharing mode**

S1 (switch 1  $\sim$  switch 5): Interrupt vector address setting

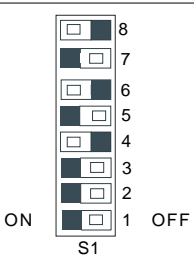

Default Setting:

Interrupt vector address= 280H I/O Addressing mode= Enhance mode IRQ sharing mode= 4 COM share one IRQ

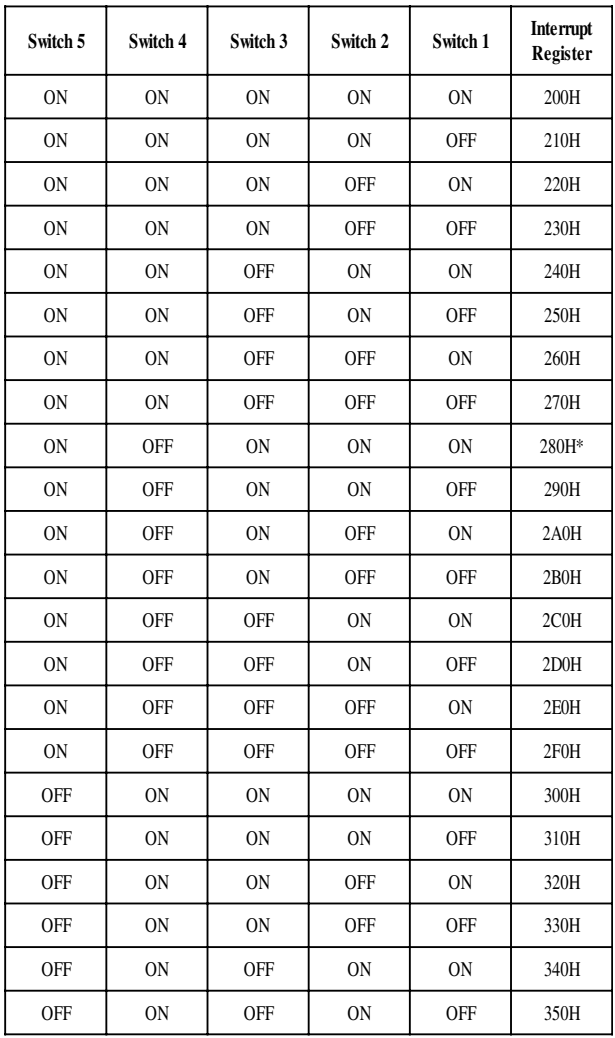

\*Default setting

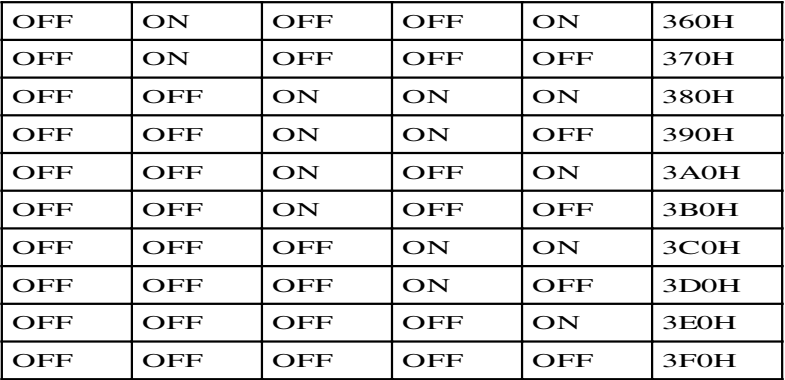

### S1 (switch 6): I/O addressing mode

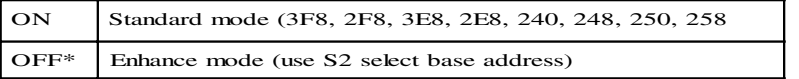

\*Default setting

### S1 (switch 7, switch 8): IRQ sharing mode select

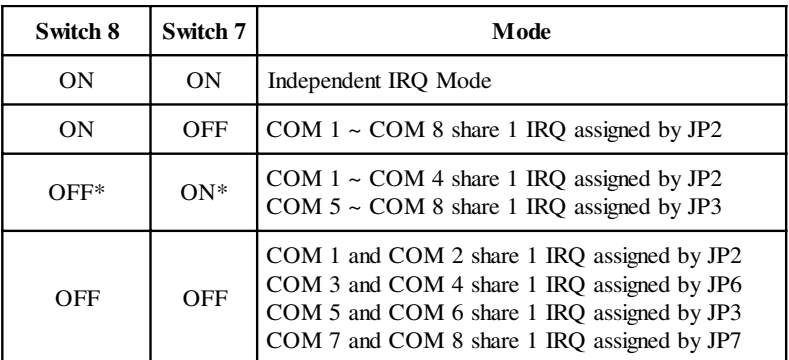

\*Default setting

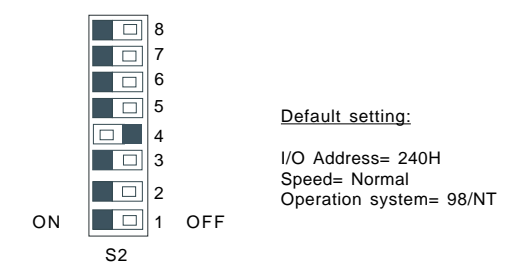

### S2 (switch 1 ~ switch 6): COM Port base I/O address setting

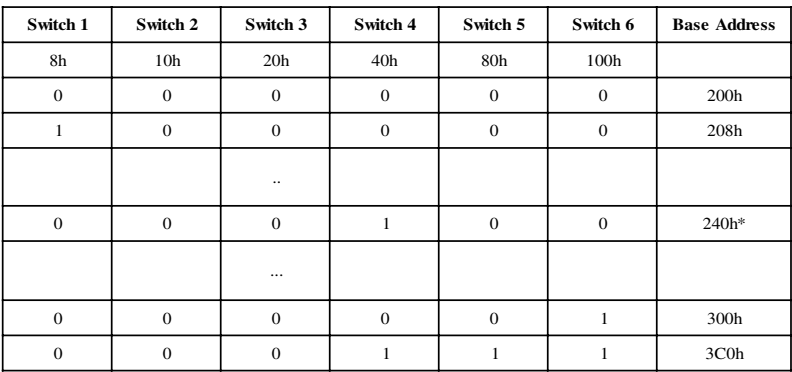

\*\*  $0 = ON$ ,  $1 = OFF$ 

\*Default Settings

Base address = 200h + 8h (switch 1) + 10h (switch 2) + 20h (switch 3) + 40h (switch 4) + 80h (switch 5) + 100h (switch 6)

For example: Base address 240h = 200h + 8h (0) +10h (0) + 20h (0) + 40h (1) + 80h (0) + 100h (0)

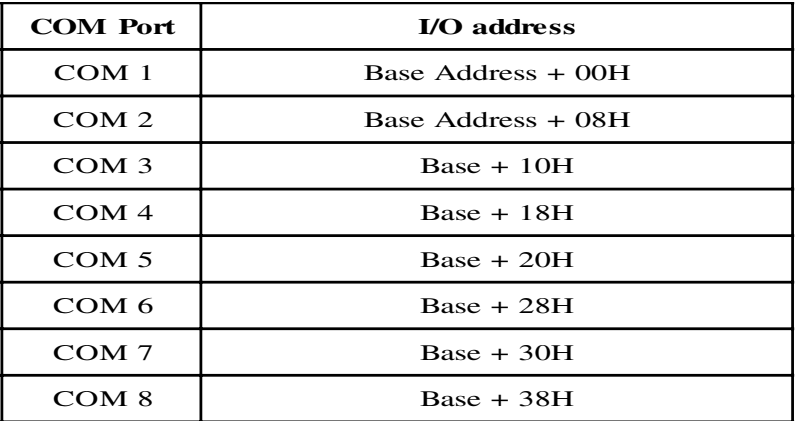

### S2 (switch 7): Speed selection

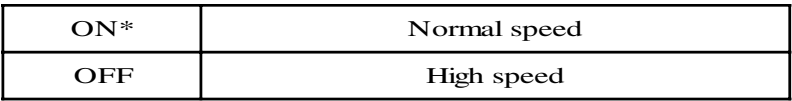

\*Default setting

S2 (switch 8): Operation system select

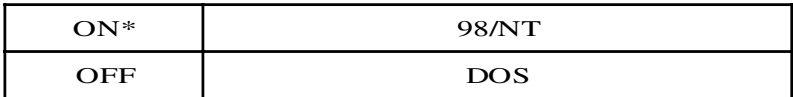

\*Default setting

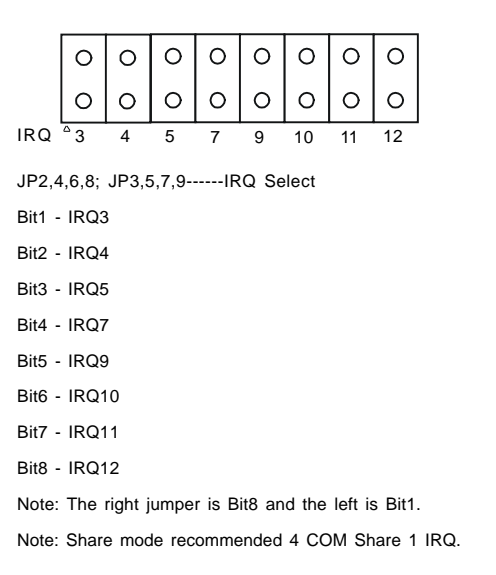

The EMAC PCM-3643 PC/104 Serial Port Module is flexible in that it can use multiple configurations of jumpers JP2 to JP9 to control IRQ sharing. Here are the choices:

### 1. Can use 1 COM port with 1 IRQ, so

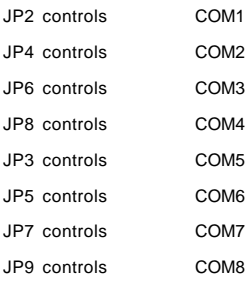

# 2. Can use 2 COM ports shared on 1 IRQ

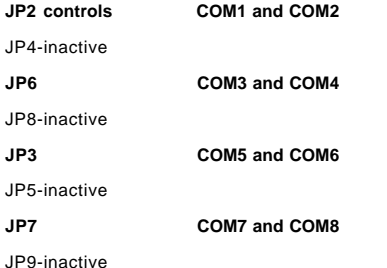

3.Can use 4 COM ports shared on 1 IRQ (Default setting)

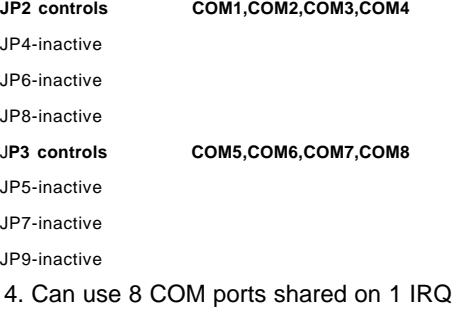

**JP2 controls COM1,COM2,COM3,COM4,COM5,COM6,COM7,COM8**

- JP4-inactive JP6-inactive JP8-inactive
- JP3-inactive
- JP5-inactive
- JP7-inactive
- JP9-inactive

**Example:** Lets use the default for example. 4 COM ports (COM1, COM2, COM3, COM4) are controlled by JP2 (jumped), so, JP4, JP6, JP8 are janored.

### **Note: You can't use the same IRQ at the same time.**

So, in our example above, since IRQ3 is being used by COM1, COM2, COM3, COM4 (default setting), you can't use IRQ3 again by jumping JP3 to use COM5, COM6, COM7, COM8. You have to use a different IRQ.

Default setting: 4 COM ports share 1 1 IRQ, JP2 set to IRQ5, JP3 set to IRQ10

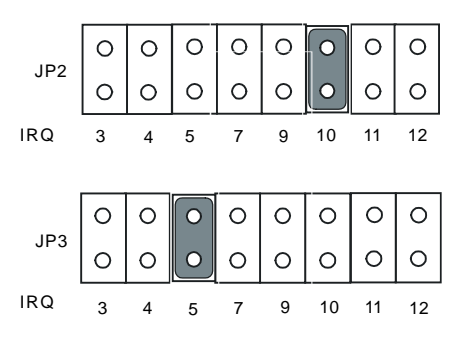